## **How to configure CPU ACL for Ethernet on DES-3200 A1 B1**

# **1) Create an CPU ACL profile for Ethernet:**

**create cpu access\_profile profile\_id 3 ethernet vlan source\_mac FF-FF-FF-FF-FF-FF destination\_mac FF-FF-FF-FF-FF-FF**

snmpset -v2c -c private 10.90.90.90 1.3.6.1.4.1.171.12.9.4.1.1.2.3 i 1 1.3.6.1.4.1.171.12.9.4.1.1.3.3 i 4 1.3.6.1.4.1.171.12.9.4.1.1.4.3 x ffffffffffff 1.3.6.1.4.1.171.12.9.4.1.1.5.3 x ffffffffffff 1.3.6.1.4.1.171.12.9.4.1.1.8.3 i 4

# **2) Create an CPU ACL rule in the profile created above: config cpu access\_profile profile\_id 4 add access\_id 10 ethernet vlan default source\_mac 00-00- 01-00-00-01 destination\_mac 00-00-02-00-00-02 port 15 permit**

snmpset -v2c -c private 10.90.90.90 1.3.6.1.4.1.171.12.9.5.1.1.3.3.5 s default 1.3.6.1.4.1.171.12.9.5.1.1.4.3.5 x 000001000001 1.3.6.1.4.1.171.12.9.5.1.1.5.3.5 x 000002000002 1.3.6.1.4.1.171.12.9.5.1.1.8.3.5 i 2 1.3.6.1.4.1.171.12.9.5.1.1.9.3.5 i 4 1.3.6.1.4.1.171.12.9.5.1.1.10.3.5 x 0002000000000000

- Explanation of port number: 0002000000000000 = port 15 Each character 0 can turn into binary 0000, which can stand for 4 ports. For example, character "2" turns into binary is "0010", which means port 3; Character "6" turns into binary is"0110", which means port s 2-3. Hence, if you want to select ports 15, which is binary 0000 0000 0000 0010 0000 0000 0000  $0000 = 00020000$
- **3) Delete an CPU ACL rule in the profile: config cpu access\_profile profile\_id 3 delete access\_id 5**

snmpset -v2c -c private 10.90.90.90 1.3.6.1.4.1.171.12.9.5.1.1.9.3.5 i 6

# **4) Delete an CPU ACL profile:**

**delete cpu access\_profile profile\_id 3**

snmpset -v2c -c private 10.90.90.90 1.3.6.1.4.1.171.12.9.4.1.1.8.3 i 6

**5) Enable CPU ACL (CPU interface filtering): enable cpu\_interface\_filtering** 

snmpset -v2c -c private 10.90.90.90 1.3.6.1.4.1.171.12.9.1.1.0 i 1

# **6) Disable CPU ACL (CPU interface filtering): disable cpu\_interface\_filtering**

snmpset -v2c -c private 10.90.90.90 1.3.6.1.4.1.171.12.9.1.1.0 i 2

#### **MIB:** ACLMGMT-MIB

#### **OIDs:**

# **1.3.6.1.4.1.171.12.9.1.1**

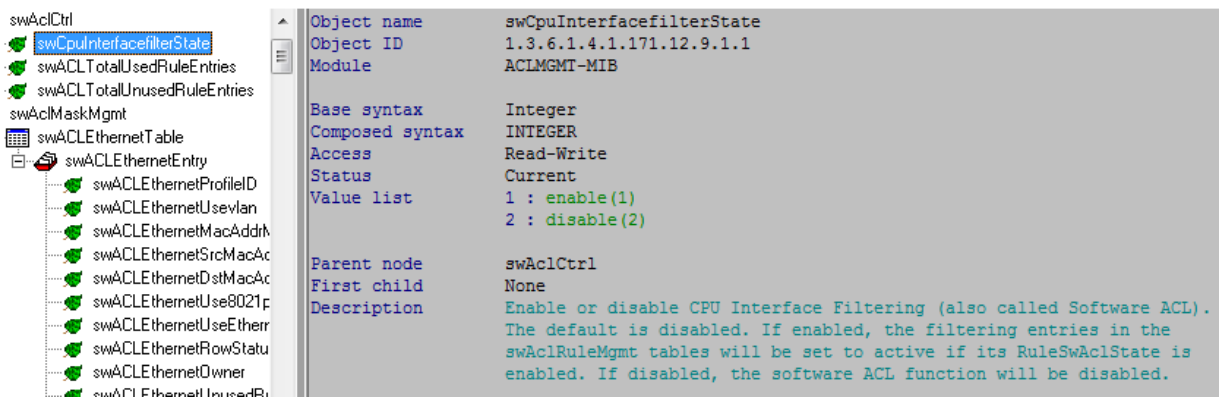

#### **1.3.6.1.4.1.171.12.9.4.1.1.1**

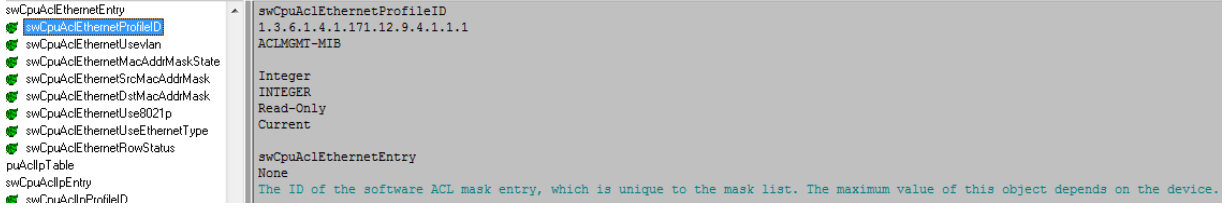

### **1.3.6.1.4.1.171.12.9.4.1.1.2**

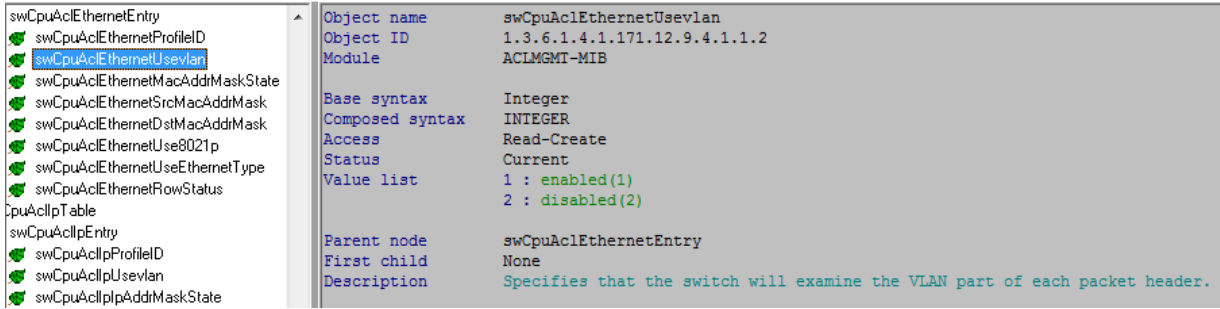

# **1.3.6.1.4.1.171.12.9.4.1.1.3**

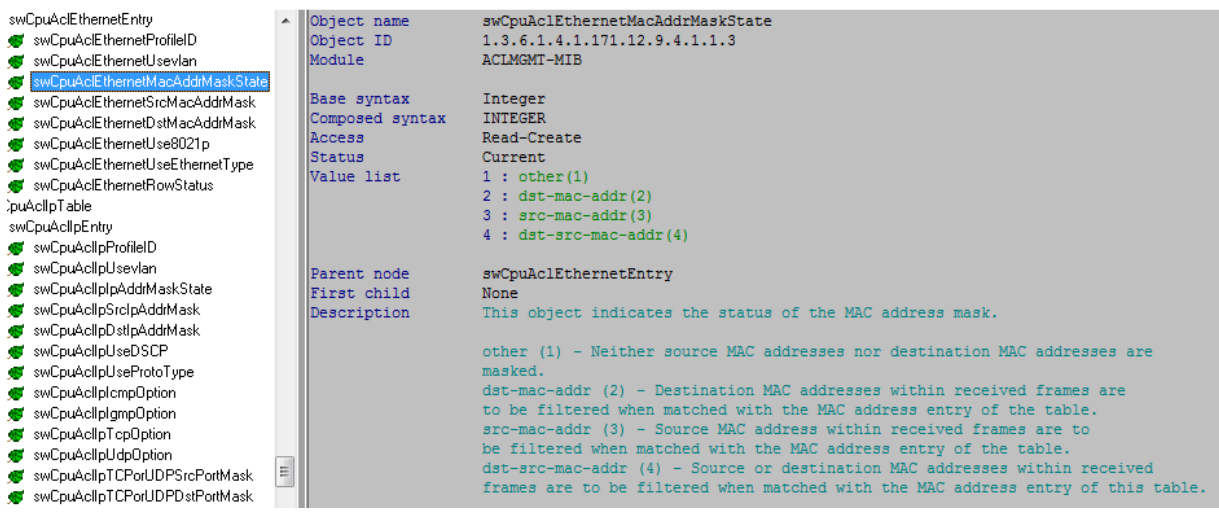

# **1.3.6.1.4.1.171.12.9.4.1.1.4**

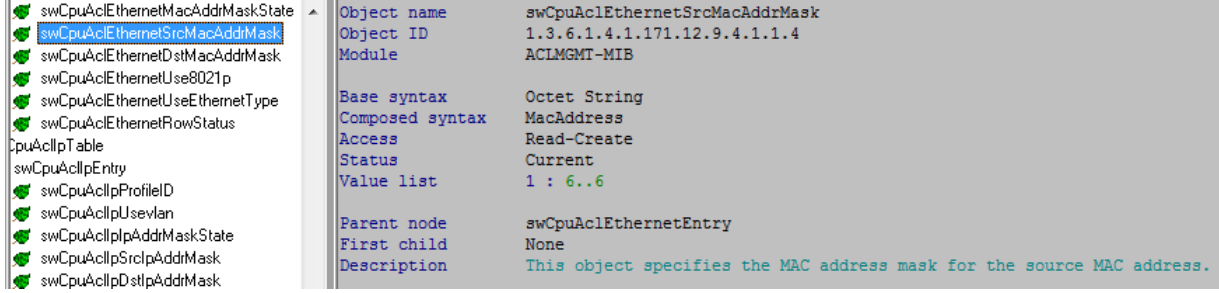

### **1.3.6.1.4.1.171.12.9.4.1.1.5**

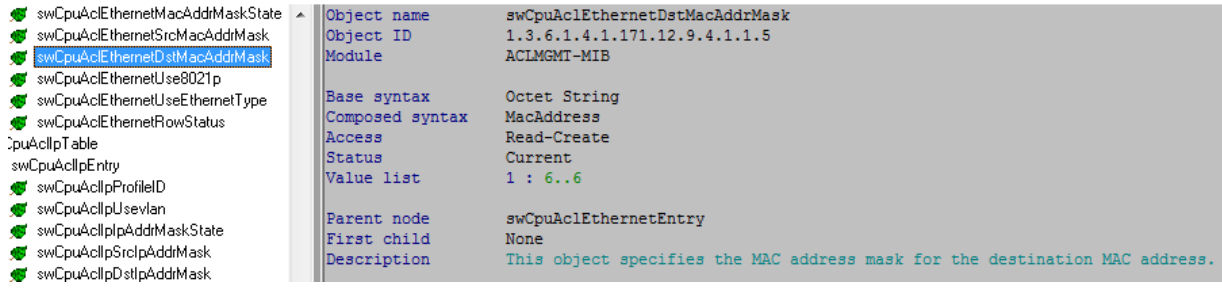

### **1.3.6.1.4.1.171.12.9.4.1.1.6**

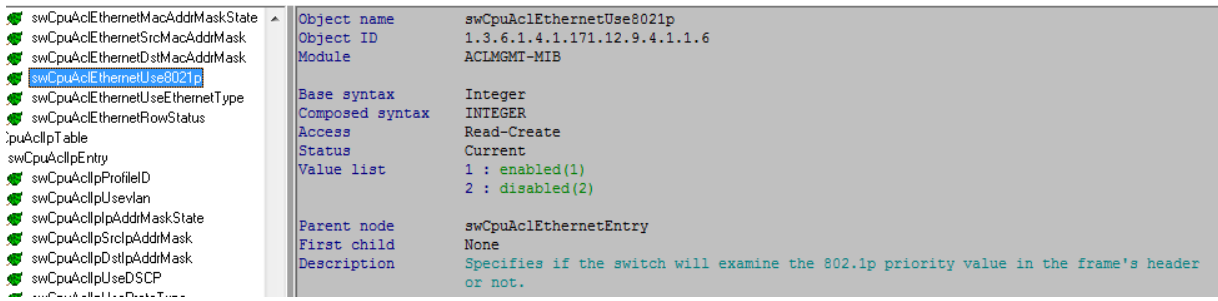

### **1.3.6.1.4.1.171.12.9.4.1.1.7**

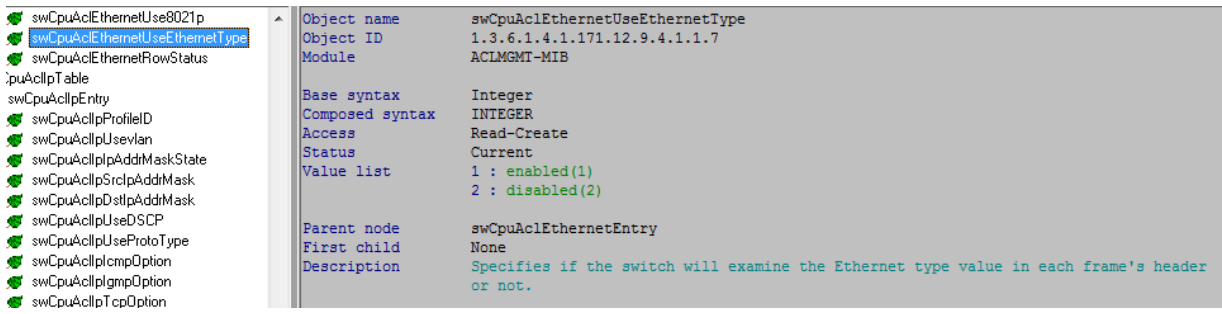

#### **1.3.6.1.4.1.171.12.9.4.1.1.8**

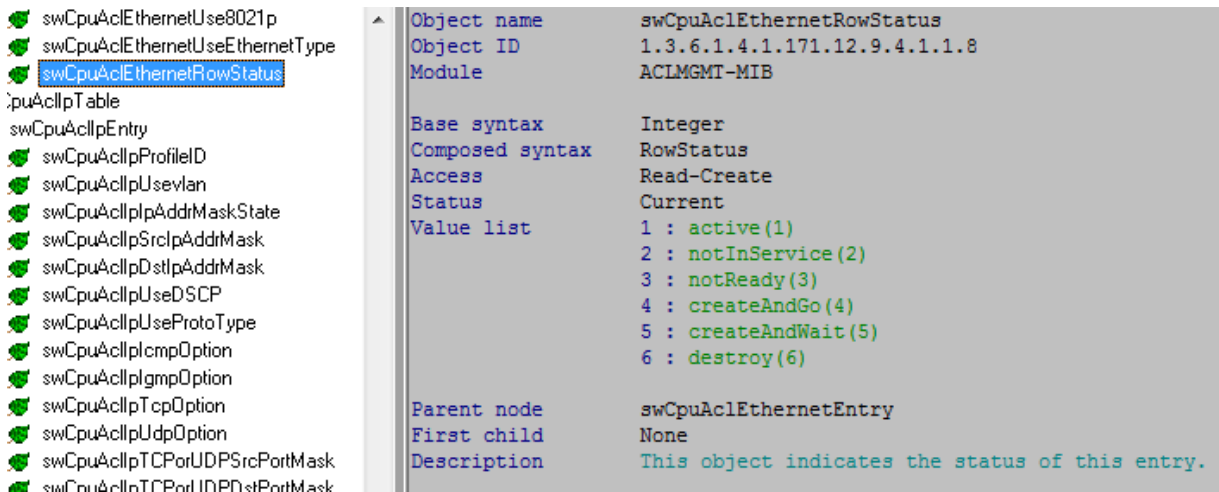

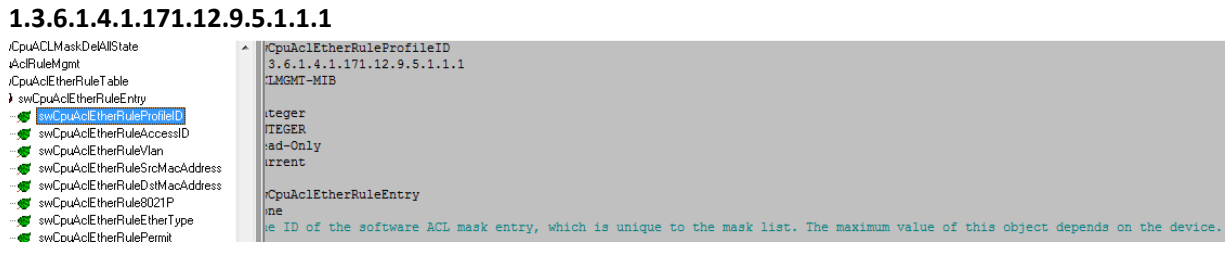

### **1.3.6.1.4.1.171.12.9.5.1.1.2**

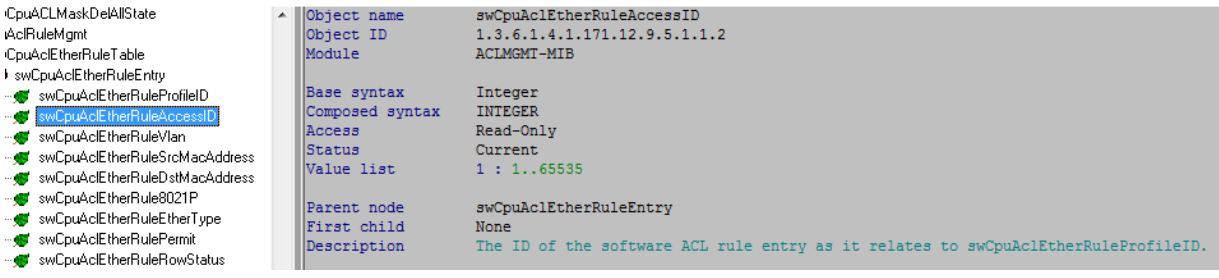

# **1.3.6.1.4.1.171.12.9.5.1.1.3**

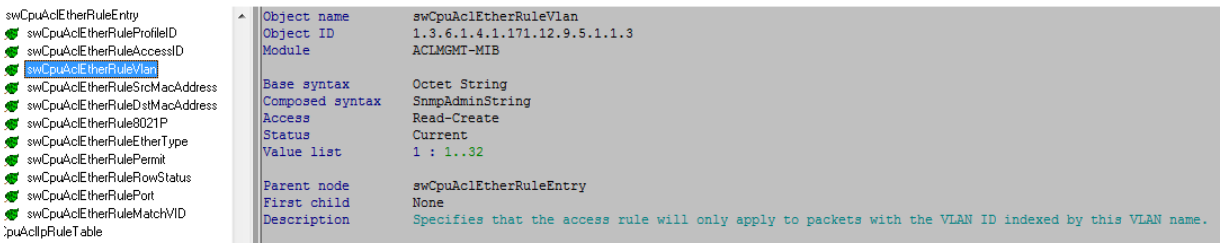

# **1.3.6.1.4.1.171.12.9.5.1.1.4**

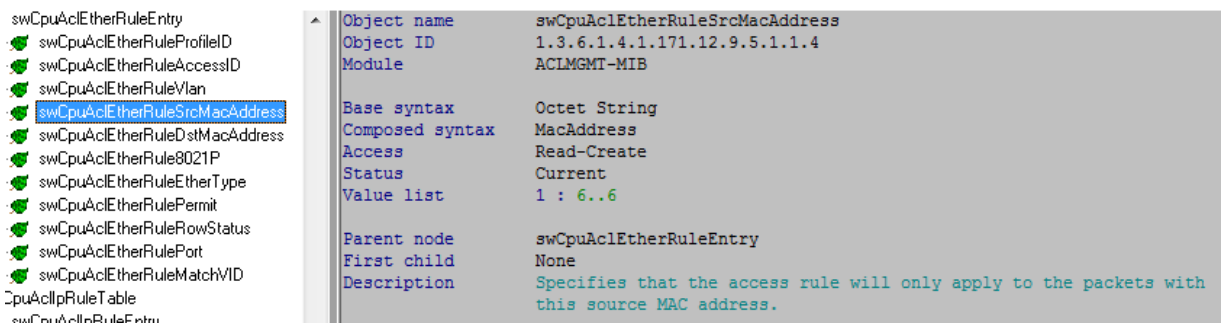

## **1.3.6.1.4.1.171.12.9.5.1.1.5**

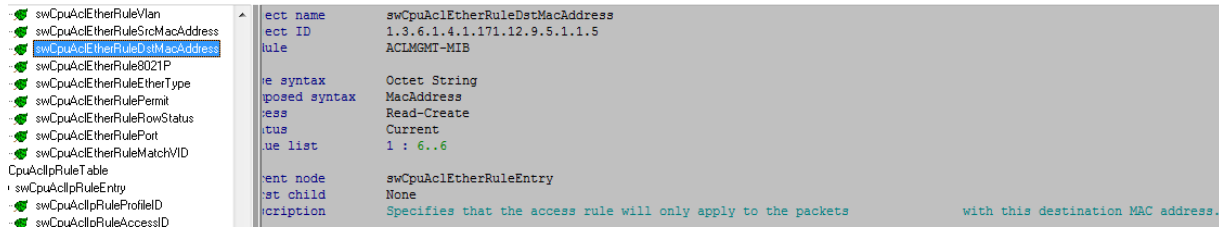

### **1.3.6.1.4.1.171.12.9.5.1.1.6**

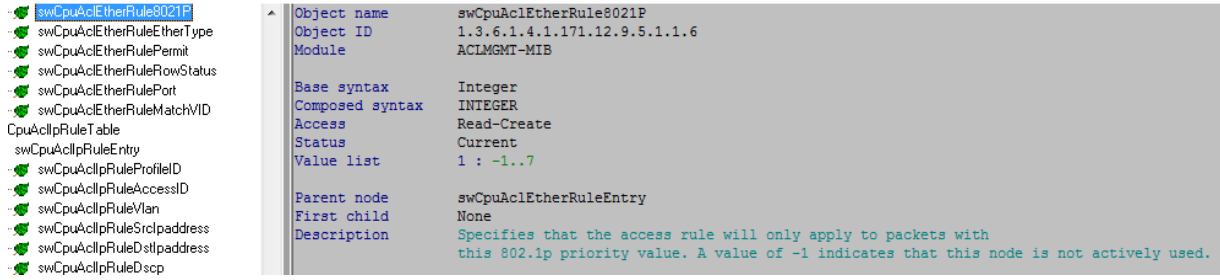

### **1.3.6.1.4.1.171.12.9.5.1.1.7**

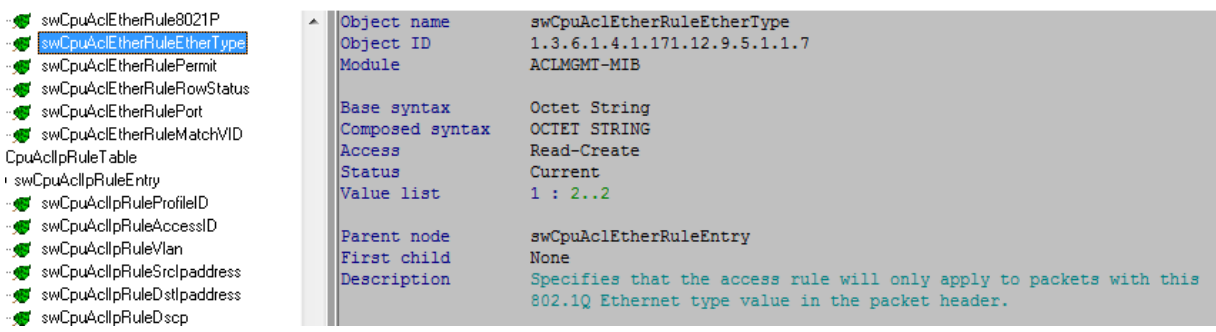

# **1.3.6.1.4.1.171.12.9.5.1.1.8**

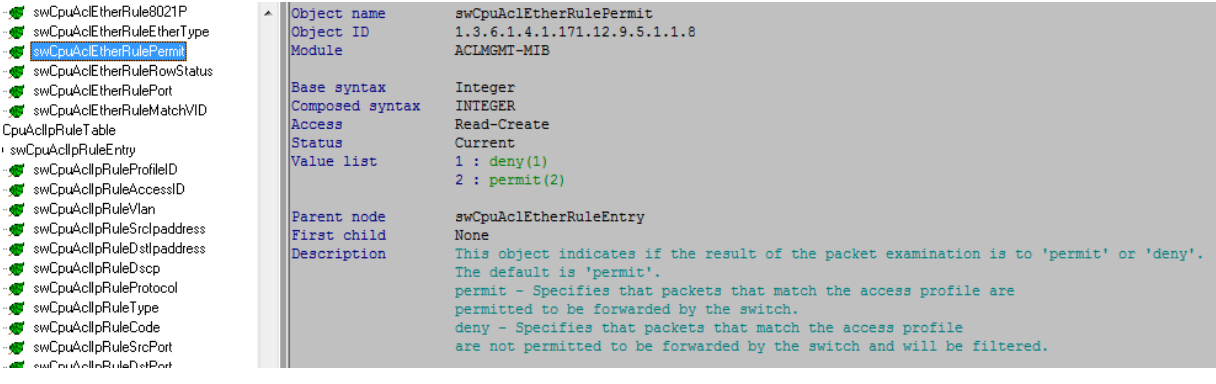

# **1.3.6.1.4.1.171.12.9.5.1.1.9**

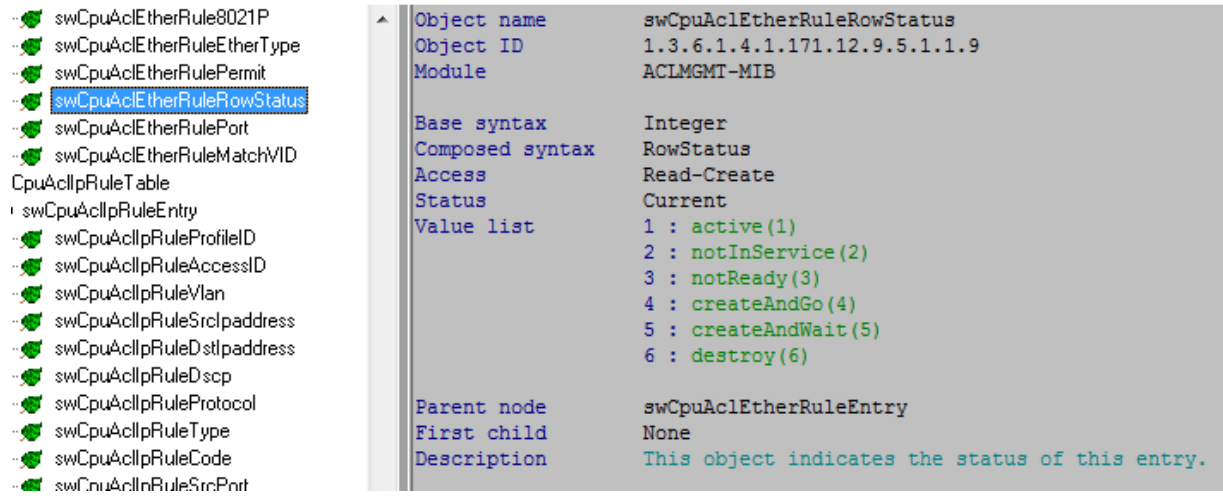

# **1.3.6.1.4.1.171.12.9.5.1.1.10**

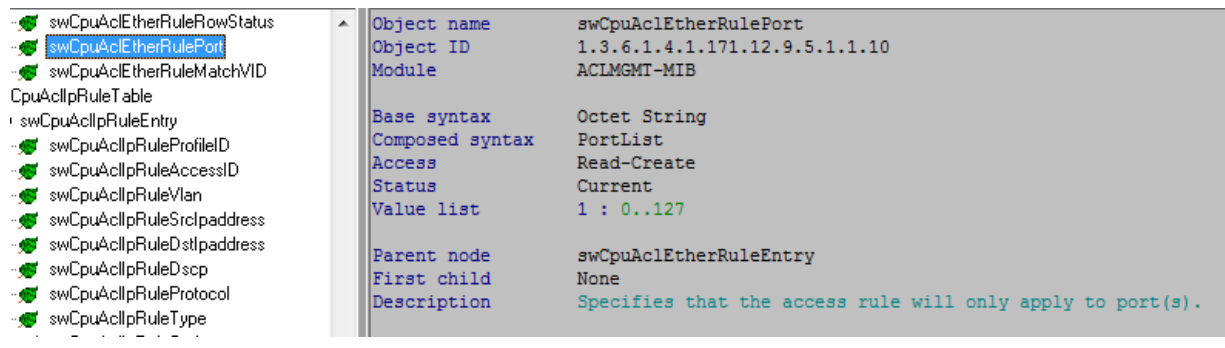

#### **1.3.6.1.4.1.171.12.9.5.1.1.11**

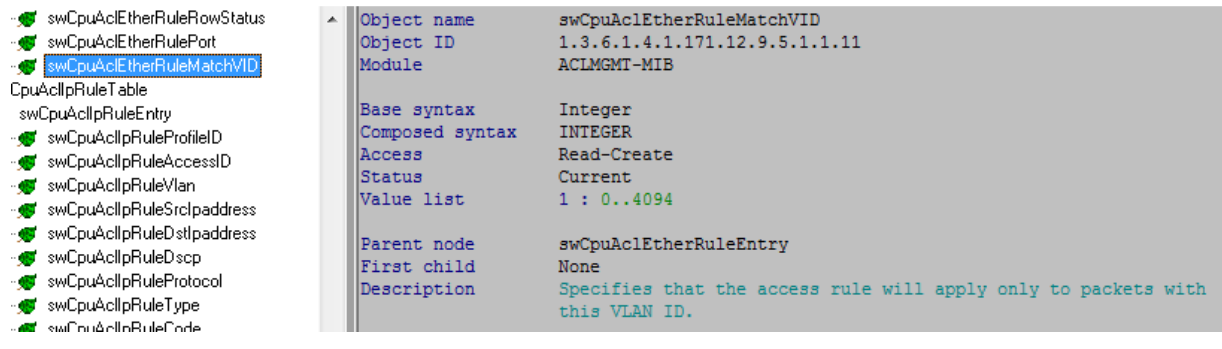